# Inhalt

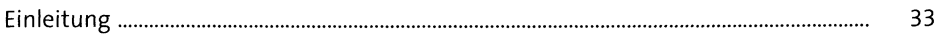

#### Die Werkzeugkiste des ABAP-Entwicklers **TEIL I**

#### Die ABAP Workbench  $\mathbf{1}$

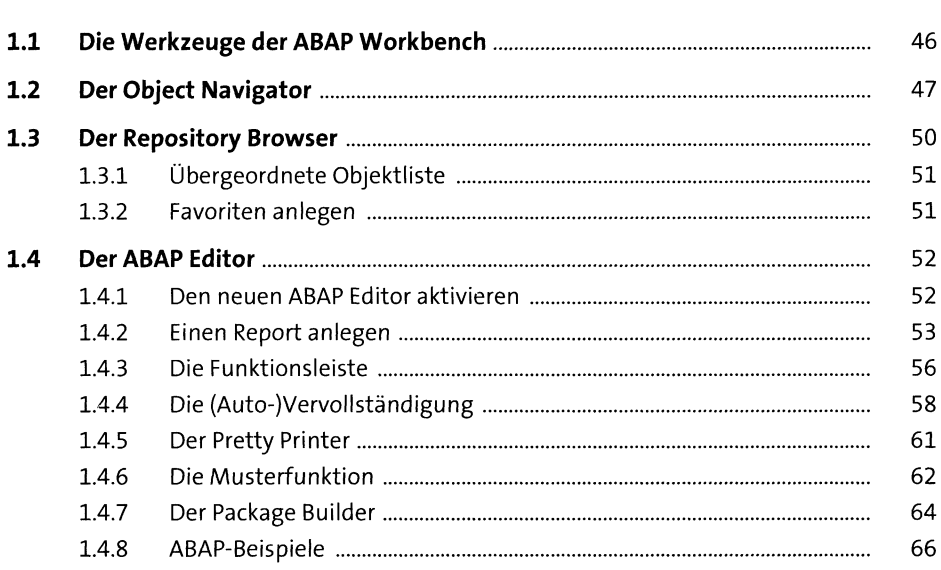

#### Die ABAP Development Tools  $\overline{2}$

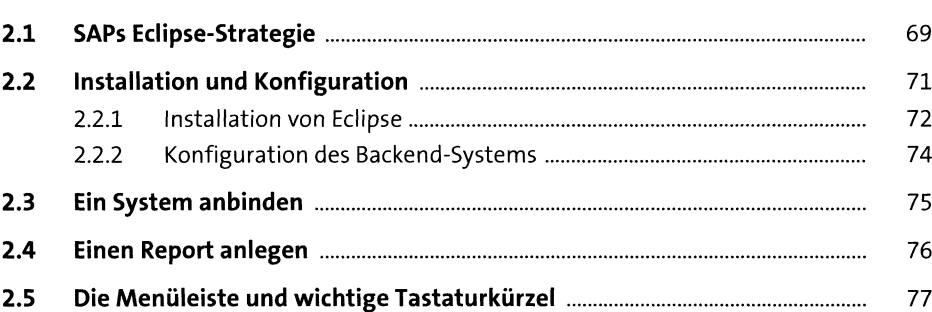

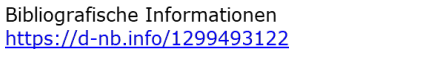

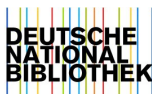

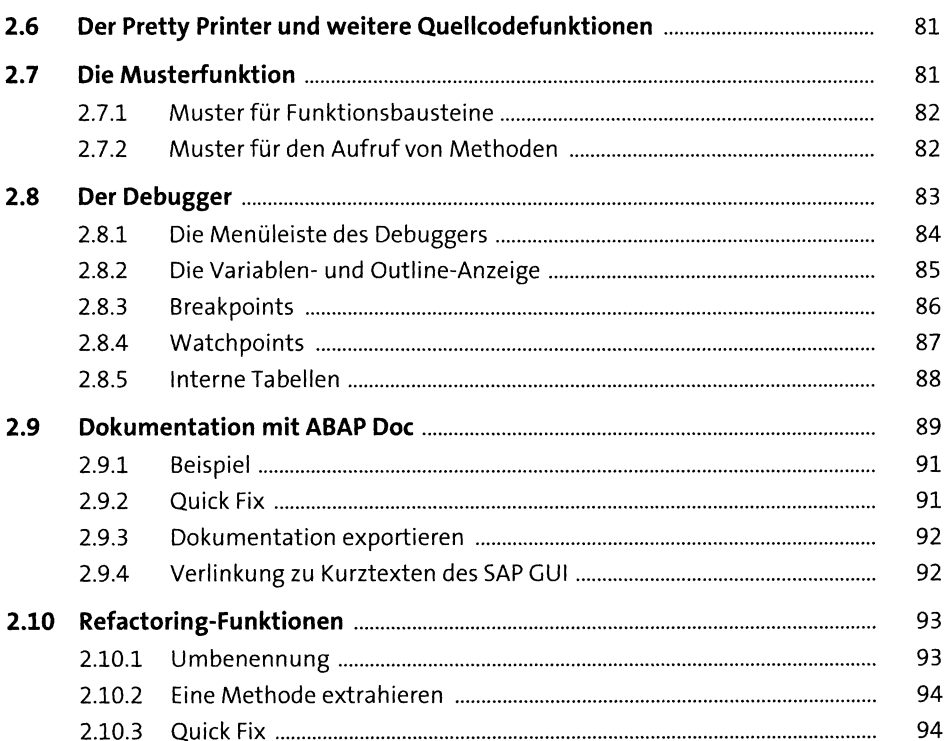

#### **Das ABAP Dictionary**  $\overline{\mathbf{3}}$

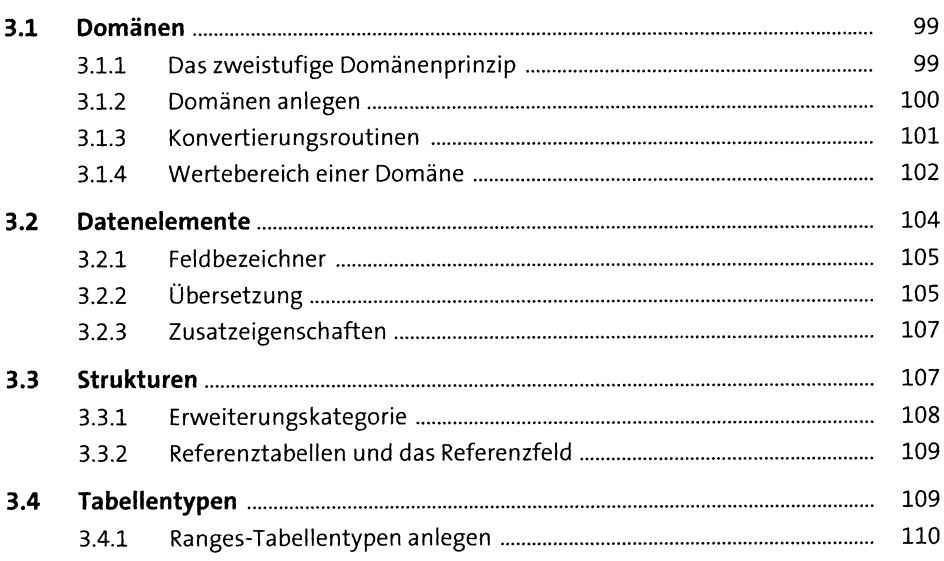

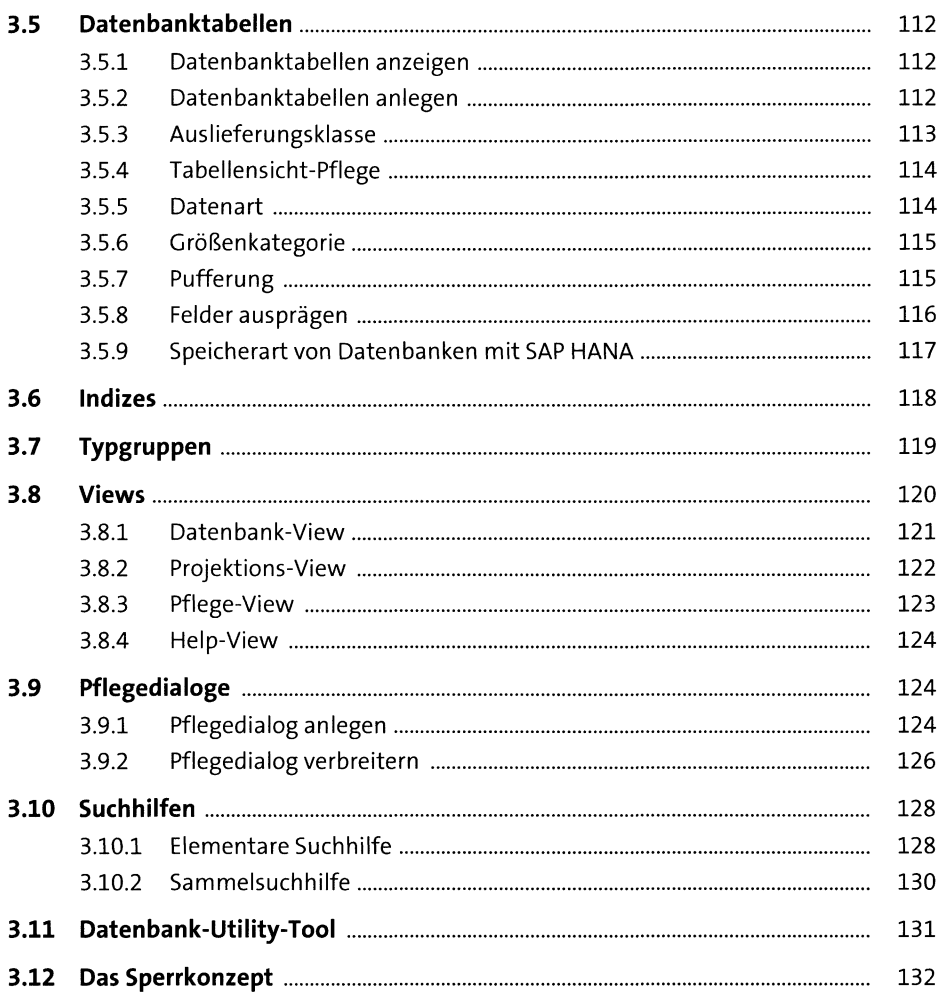

#### **Transaktionen**  $\overline{\mathbf{4}}$

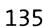

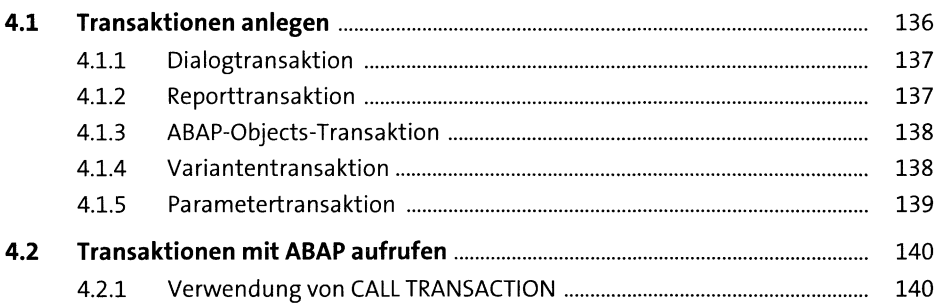

#### **Der Function Builder** 5

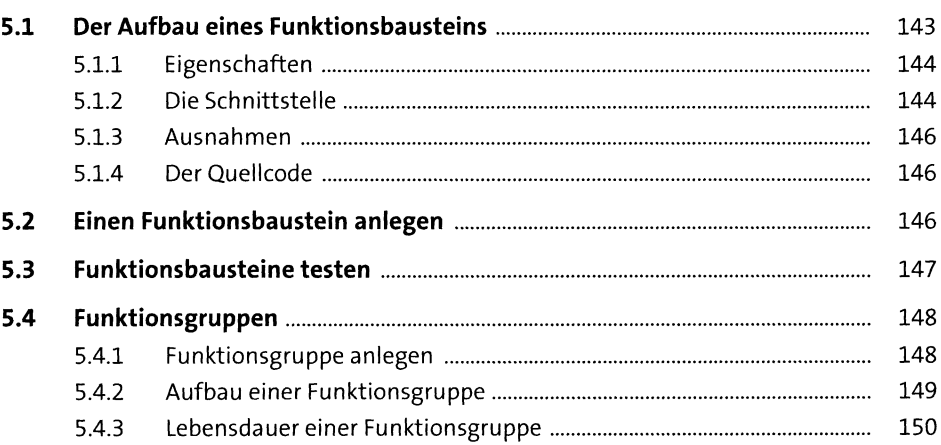

#### **Der Class Builder** 6

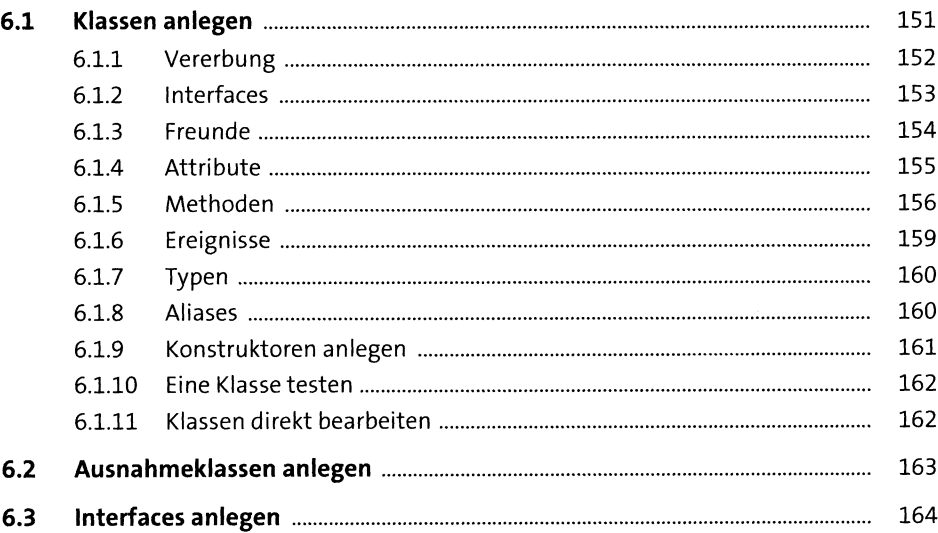

### 143

#### Der Kern der Sprache ABAP **TEIL II**

#### Die ABAP-Grundbefehle  $\overline{7}$

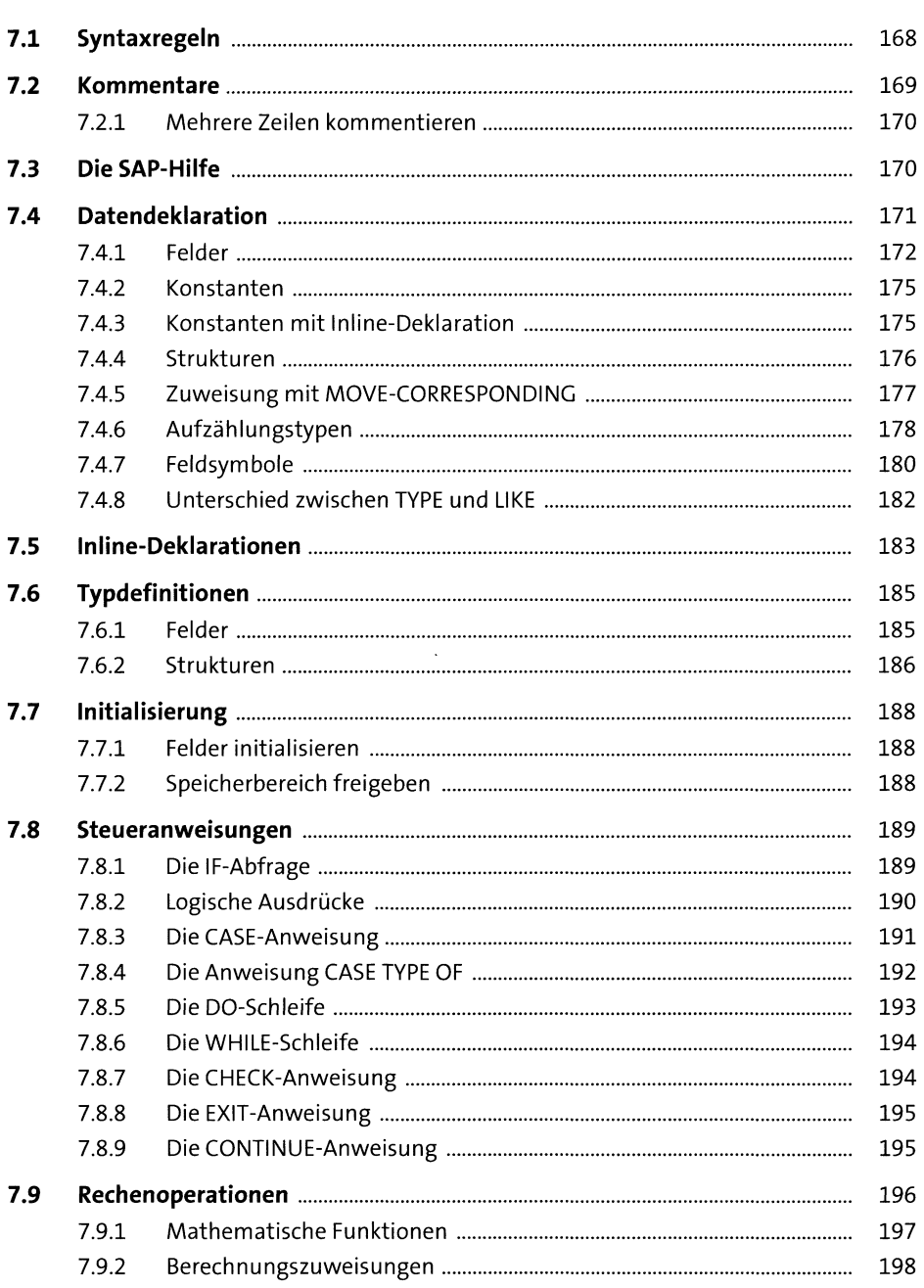

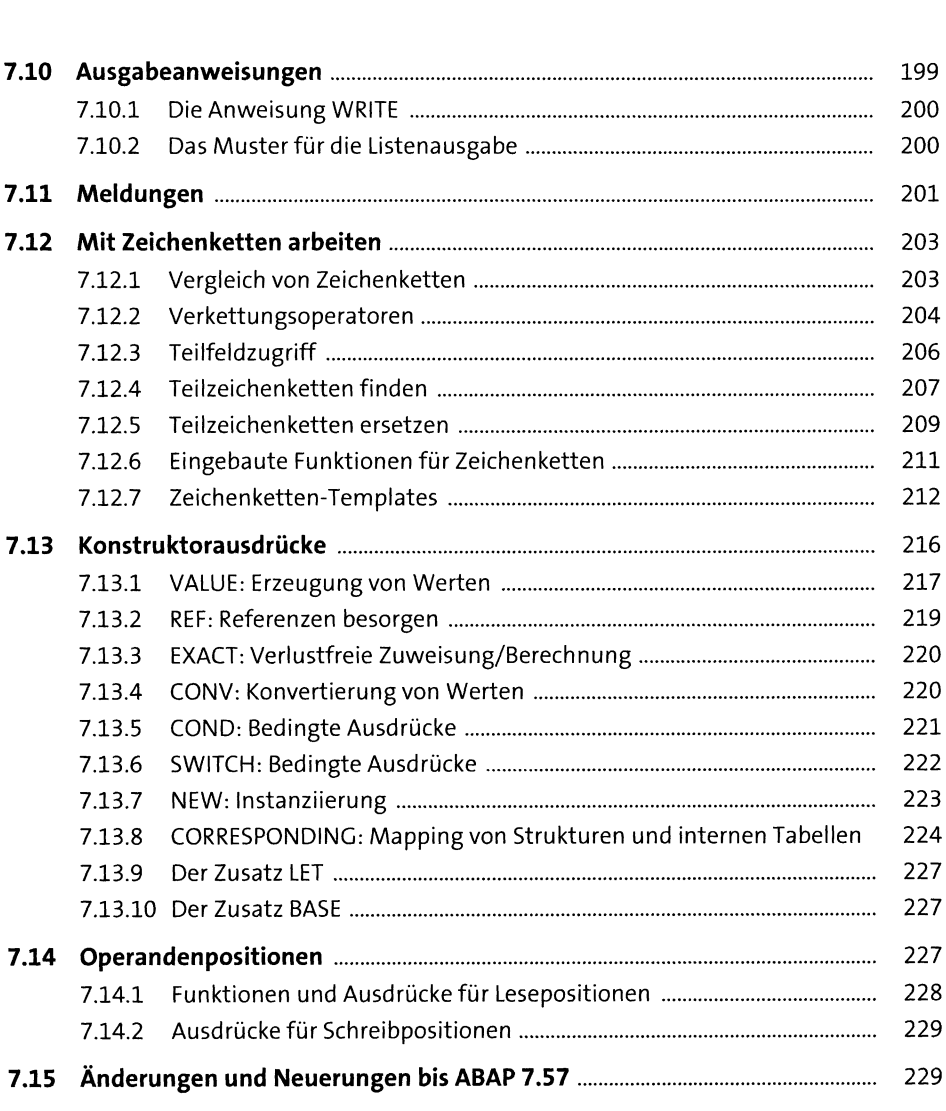

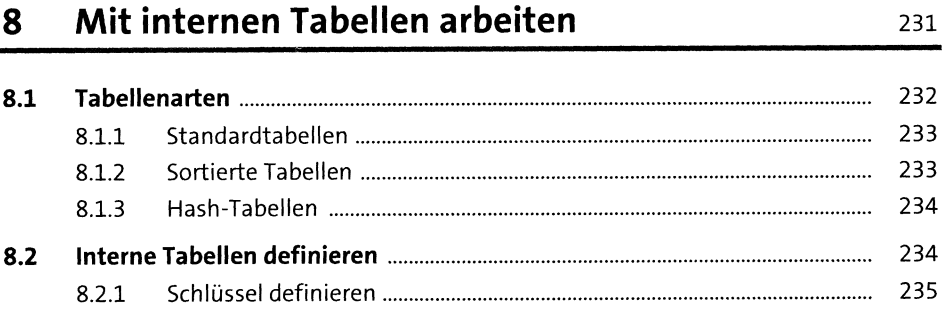

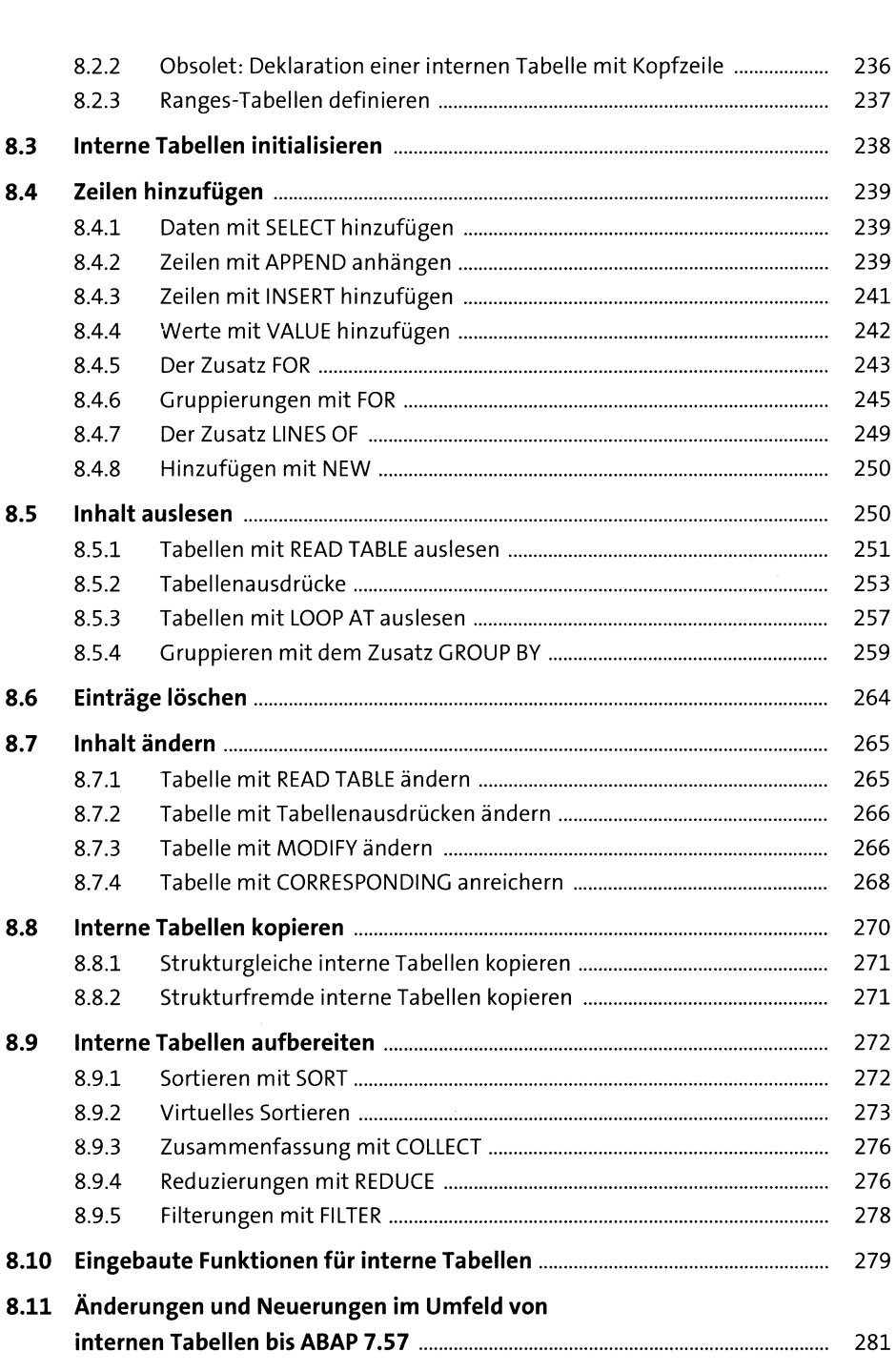

# **<sup>9</sup> Zugriff auf Datenbanken** <sup>285</sup>

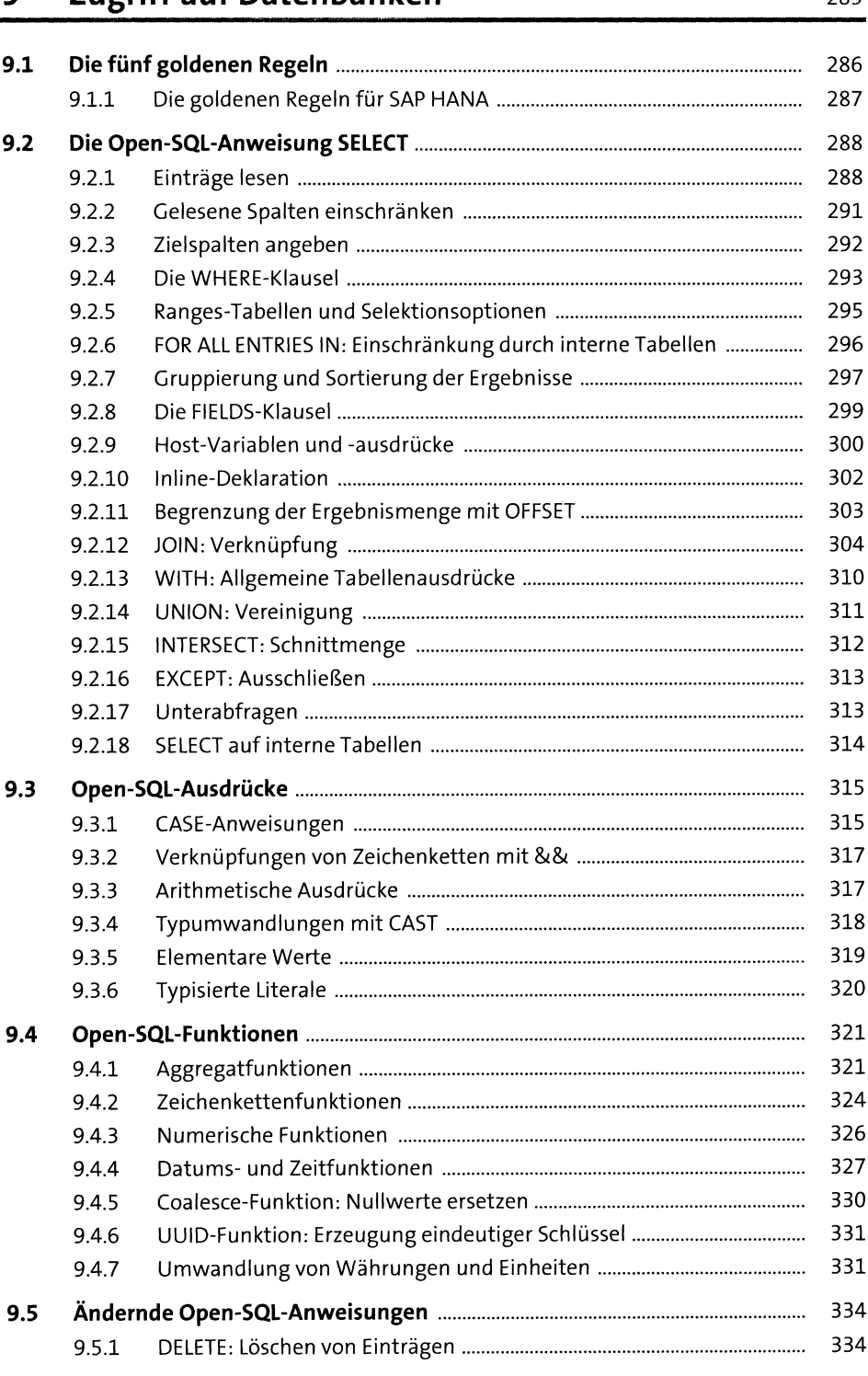

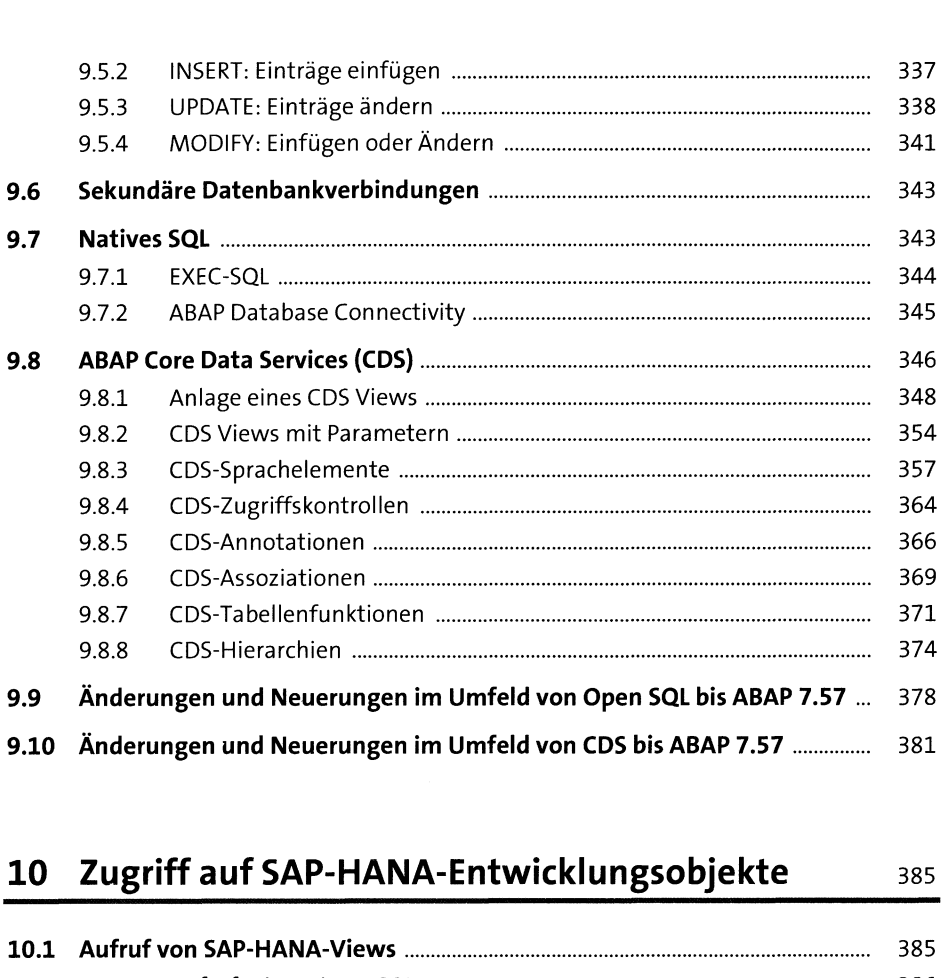

## **10 Zugriff auf SAP-HANA-Entwicklungsobjekte** 385

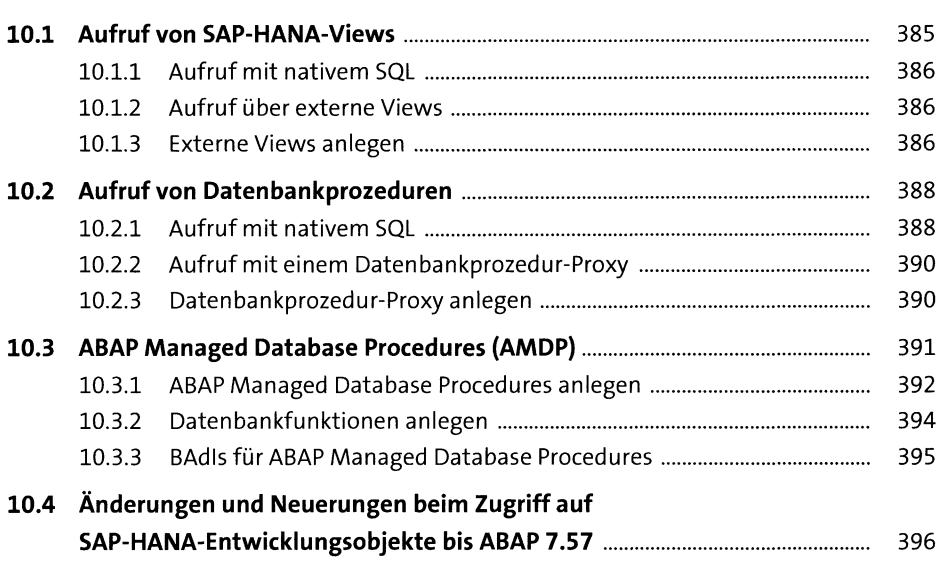

#### Die ABAP-Objects-Syntax 11

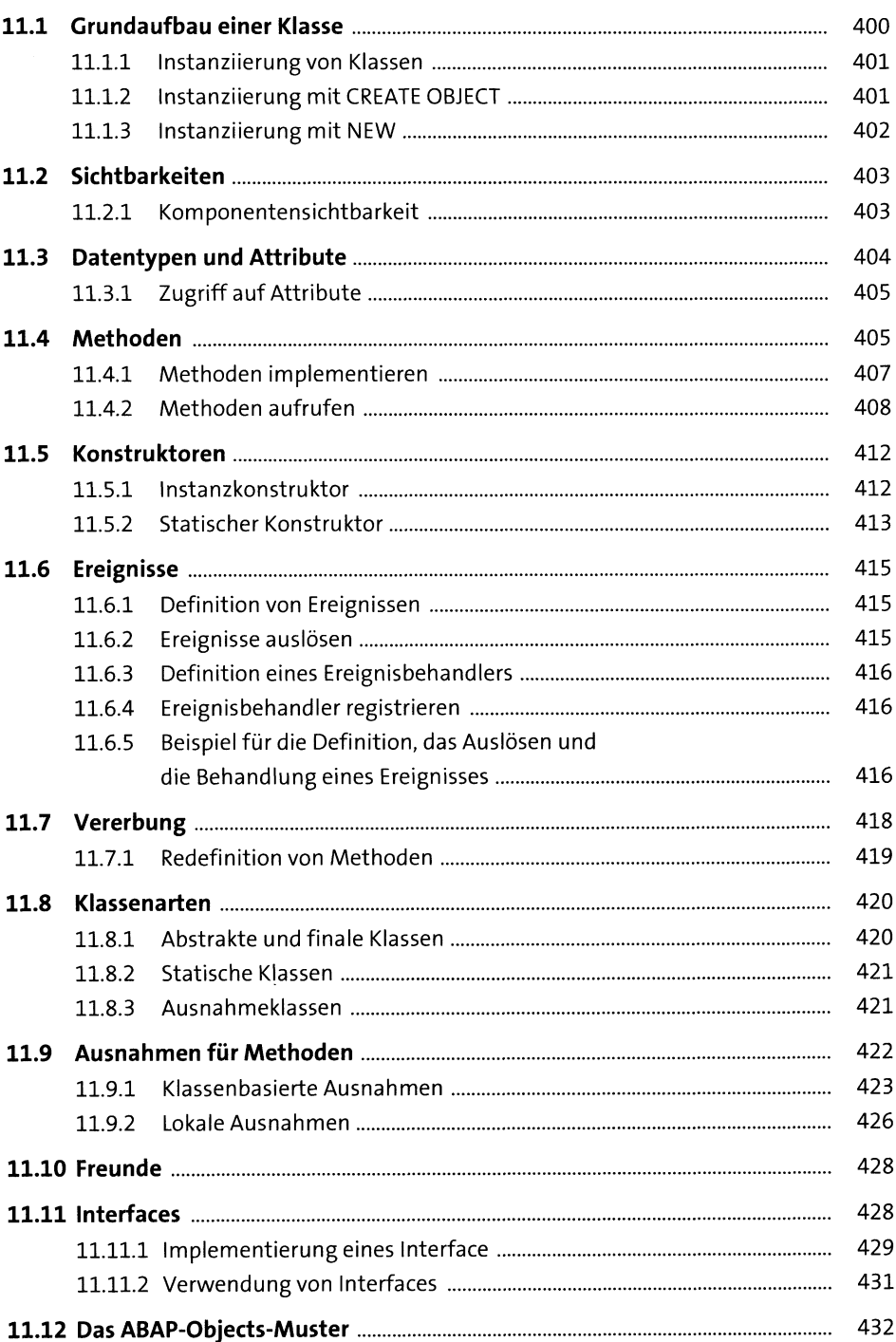

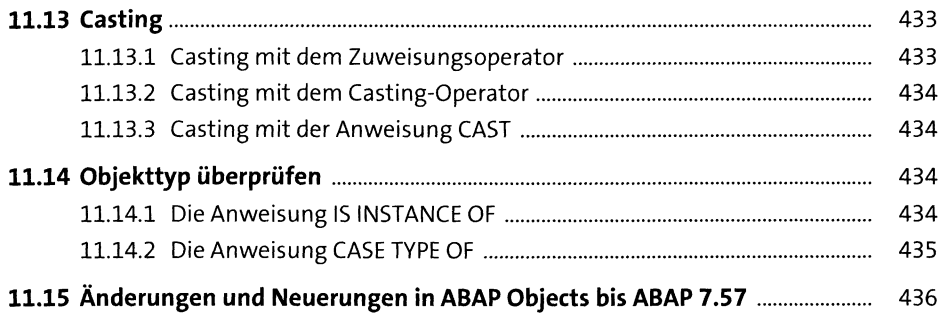

## 12 Reports und Selektionsbildschirme

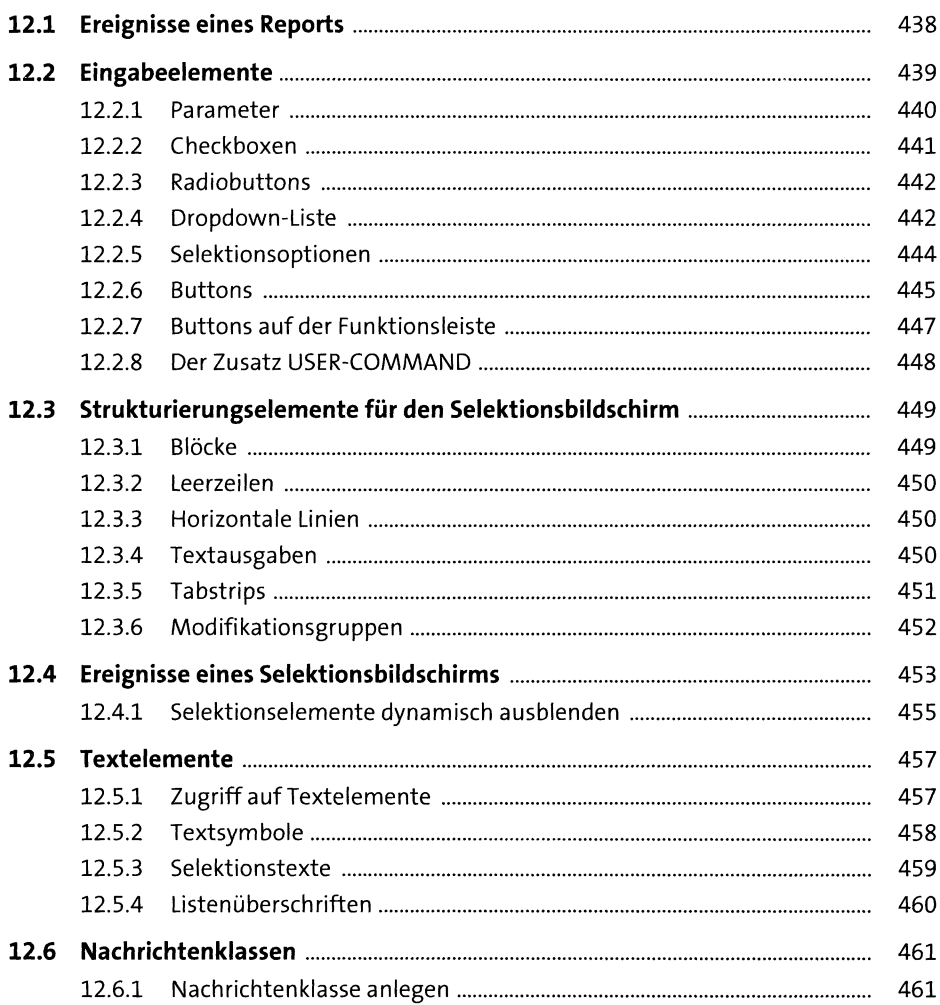

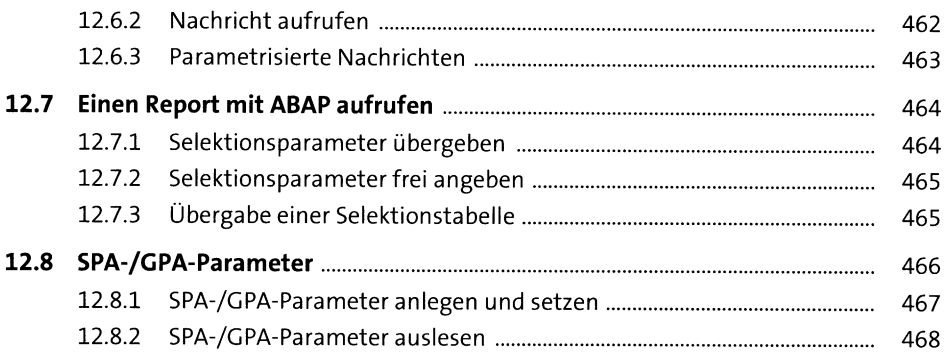

#### Strukturierungselemente in ABAP 13

13.1 470 13.1.1 471 13.1.2 471 13.1.3 472 13.1.4 473 476 13.2.1 477 13.2.2 477  $13.3$ 478 13.3.1 478 13.3.2 478 13.3.3 480 13.4 481 13.4.1 481 13.4.2 482 13.4.3 484 13.4.4 485 13.4.5 485

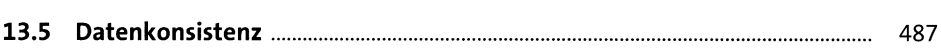

#### Die Dynpro-Programmierung 14

489

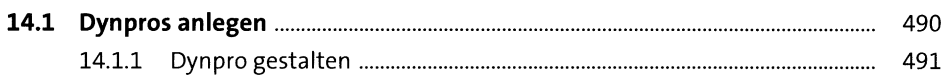

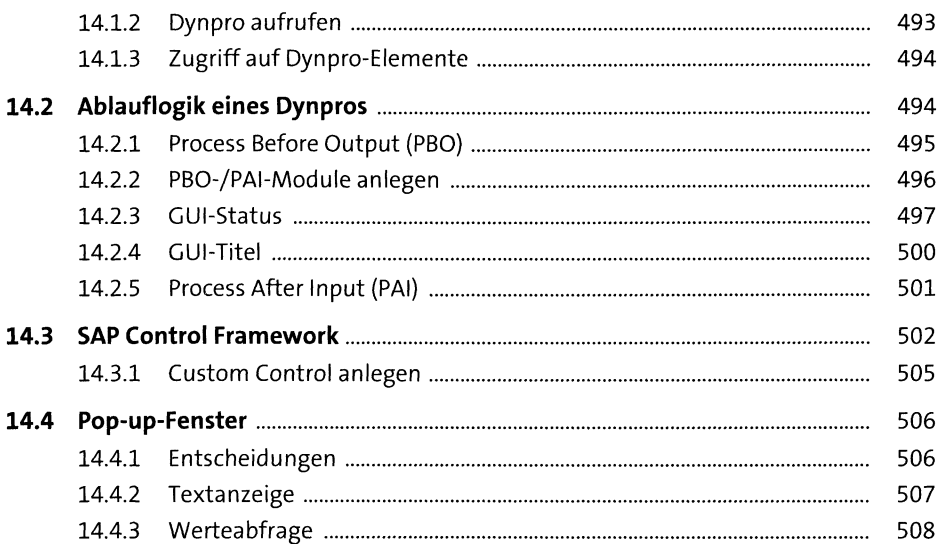

## TEIL III Techniken zur Qualitätssicherung

## 15 Tests und Qualitätskontrolle

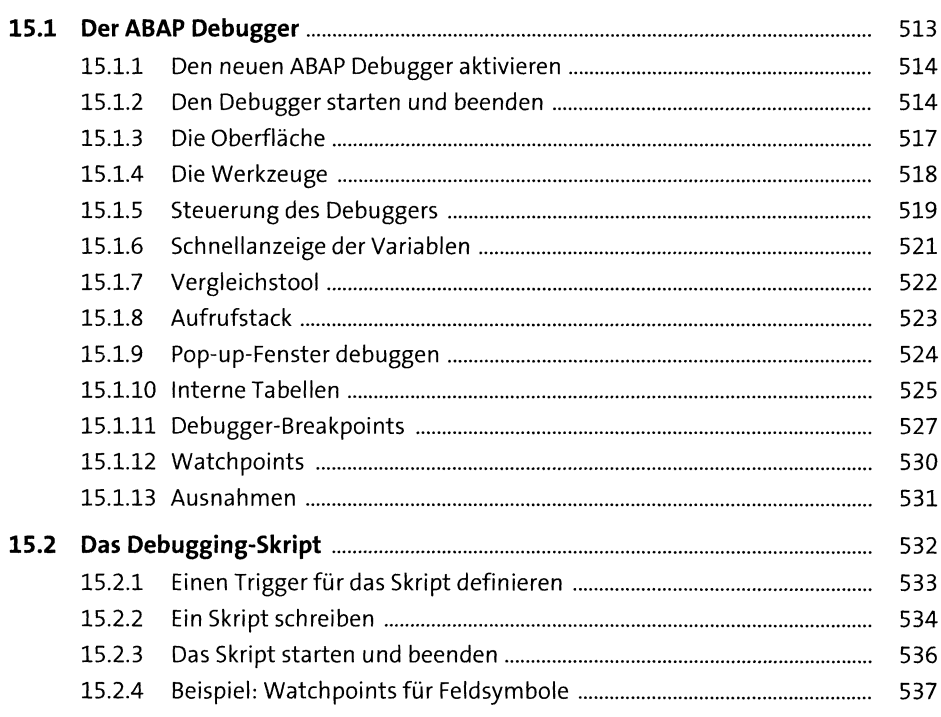

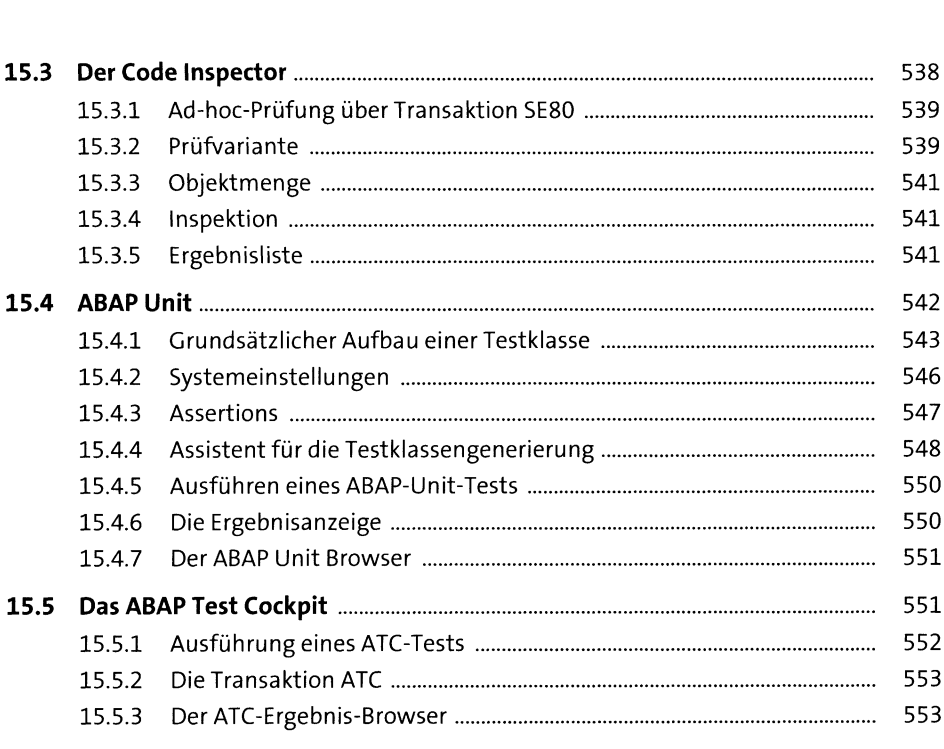

## **16 Werkzeuge und Tipps zur Performanceanalyse** <sup>555</sup>

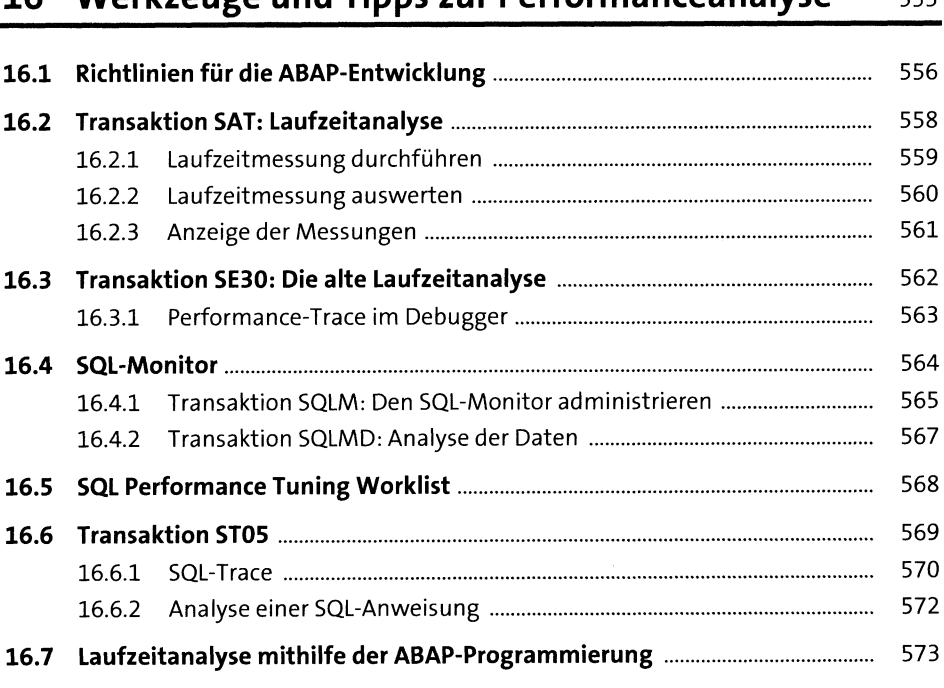

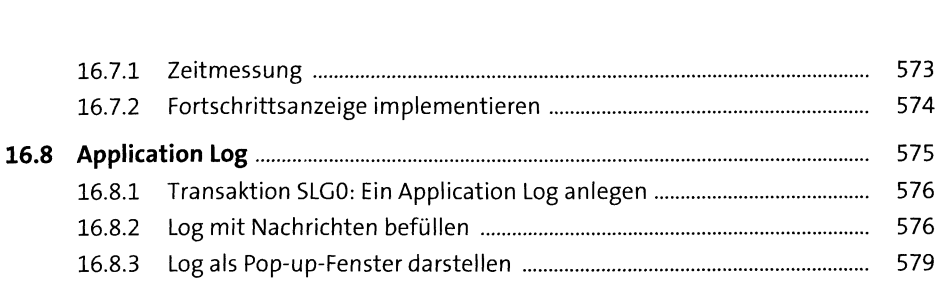

## **17 Das Transportwesen** <sup>581</sup>

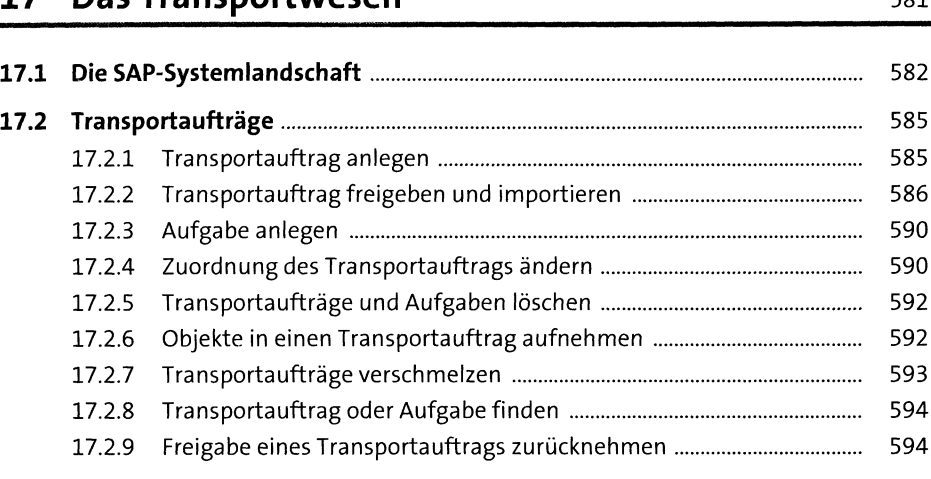

# **18 Die Jobverwaltung** <sup>597</sup>

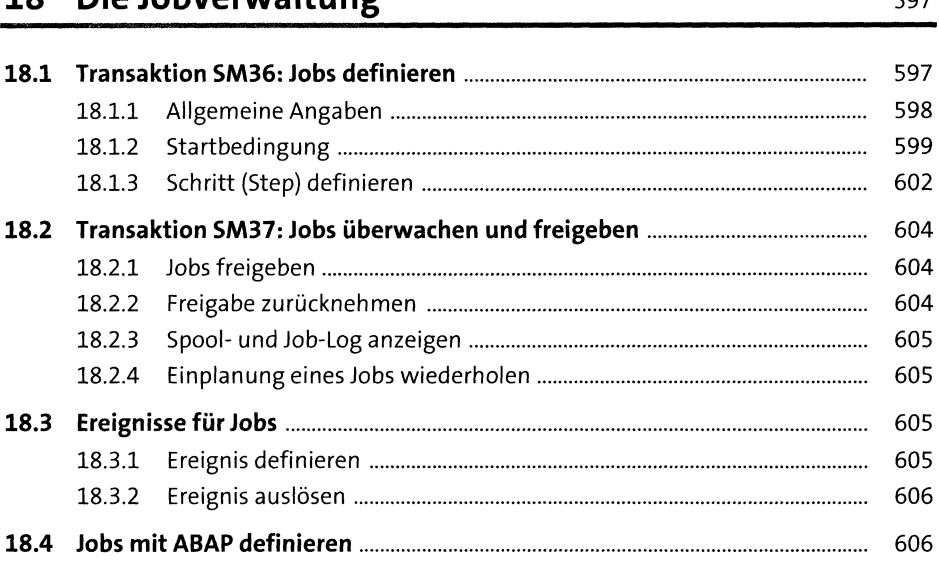

#### Fortgeschrittene Programmiertechniken **TEIL IV**

#### Tabellenanzeige mit dem SAP List Viewer (ALV) 19 611

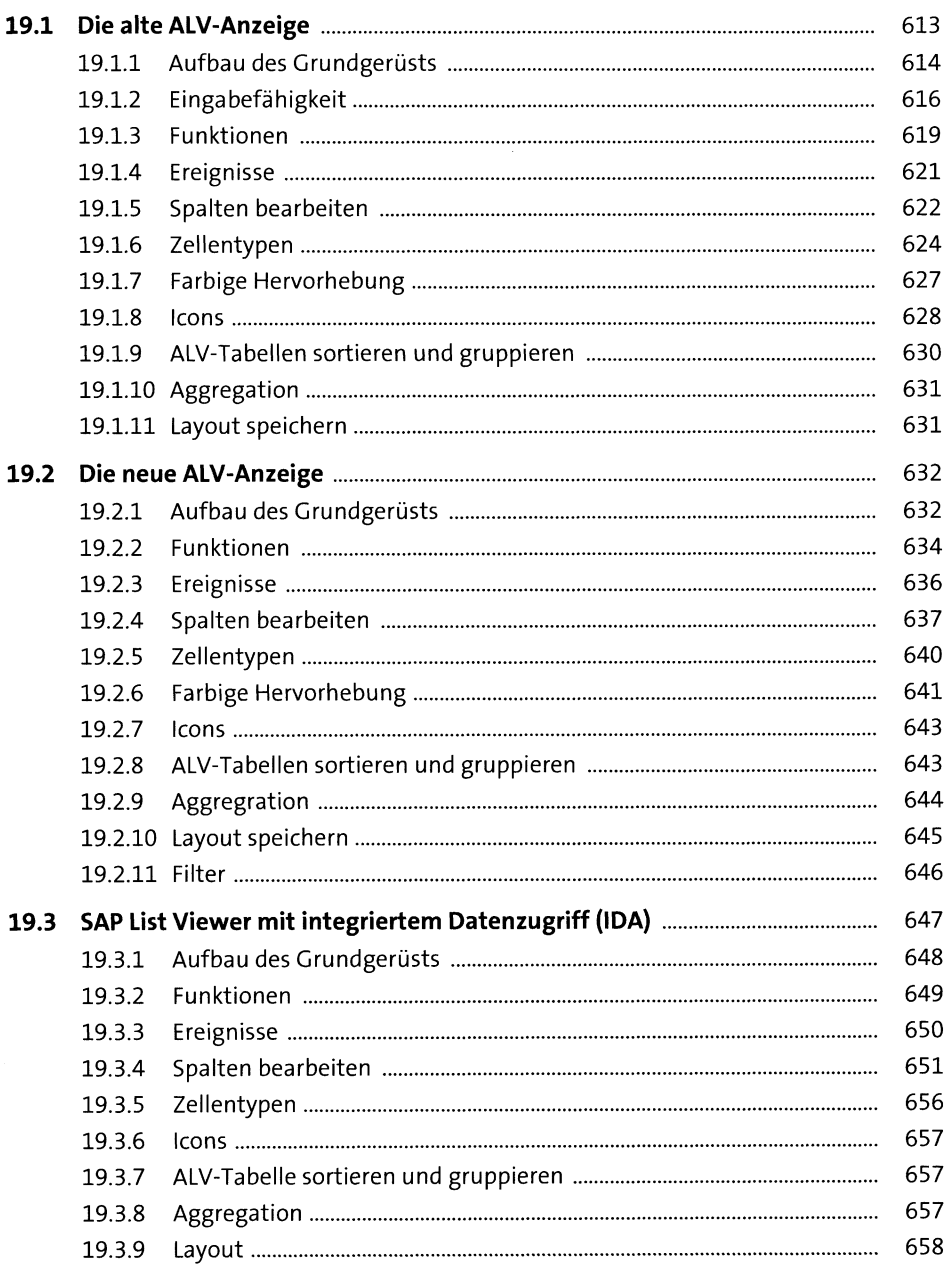

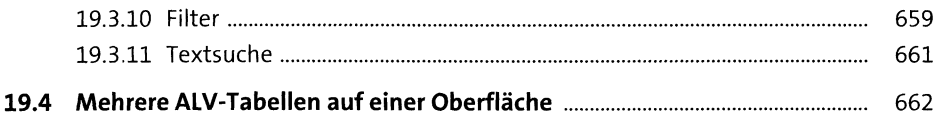

## 20 SAP-Schnittstellen

665

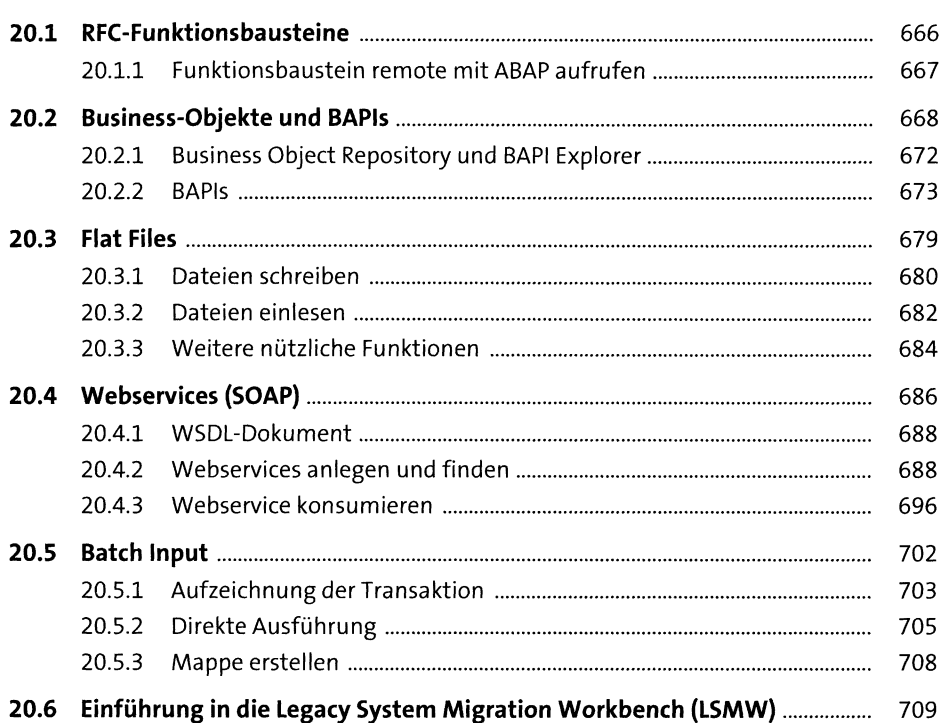

# 21 SAP-Erweiterungen

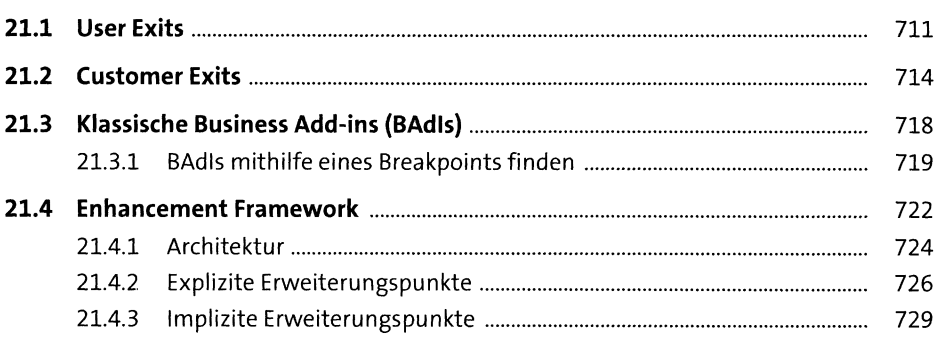

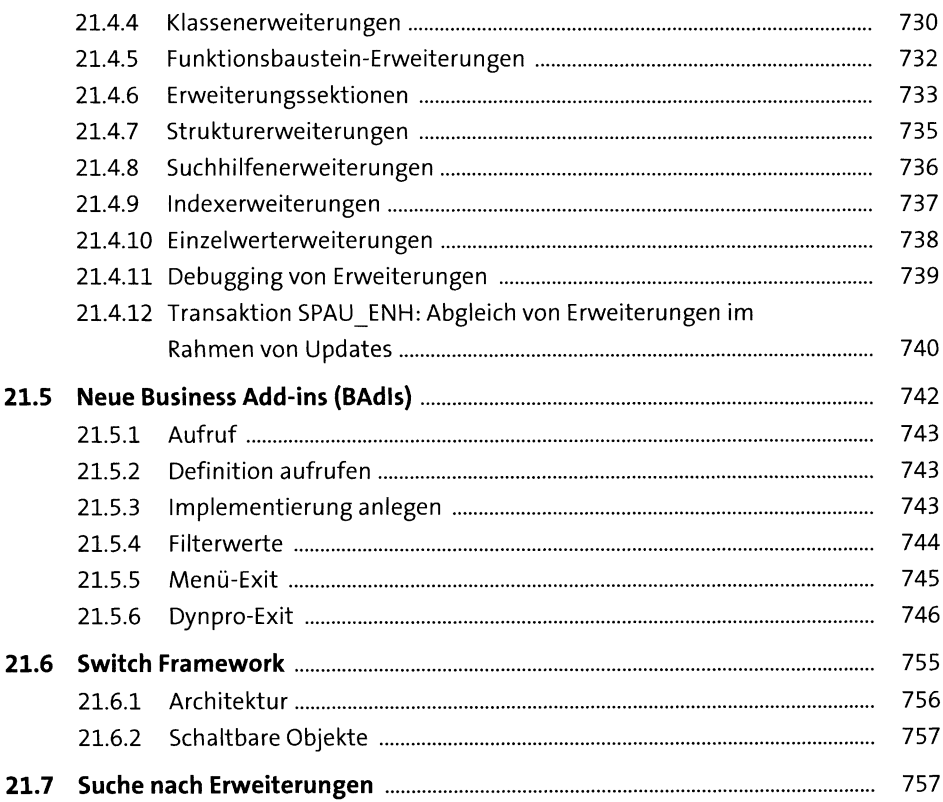

# 22 SAP-Formularentwicklung

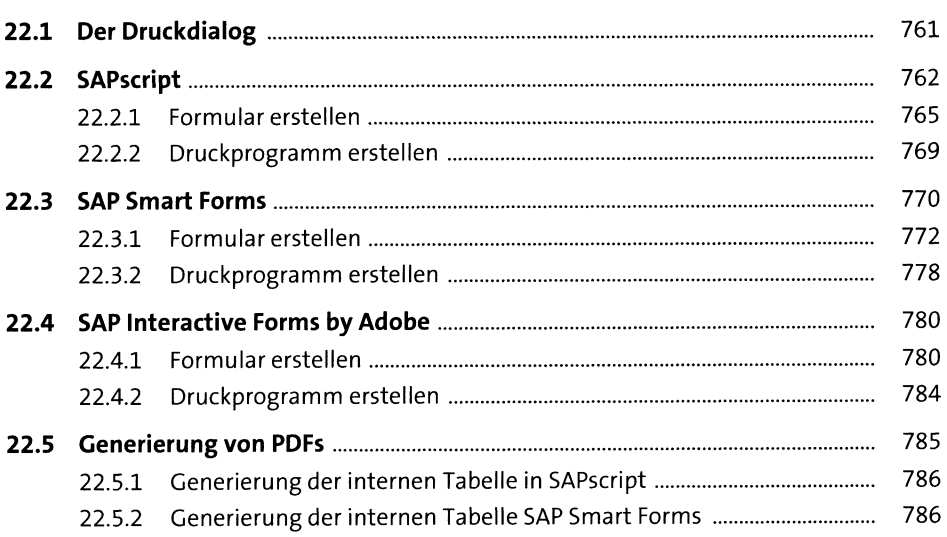

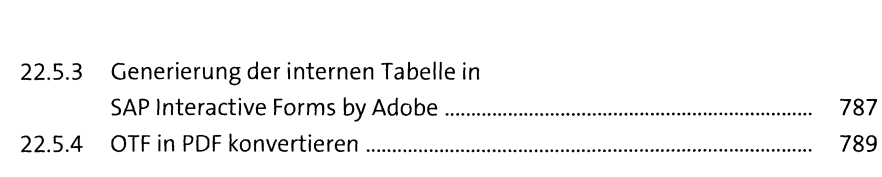

# **<sup>23</sup> Business Object Processing Framework** <sup>791</sup>

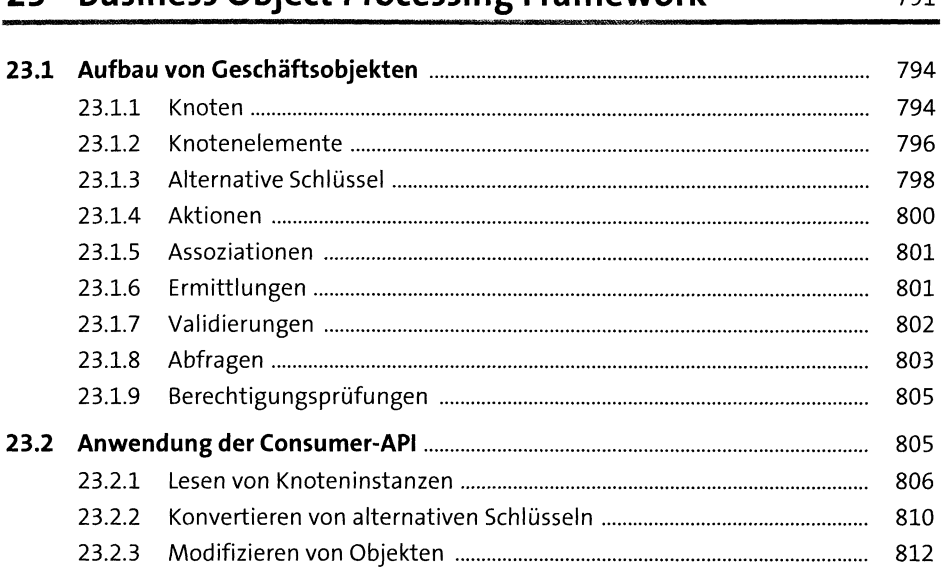

# **<sup>24</sup> Fortgeschrittene Programmiertechniken** <sup>821</sup>

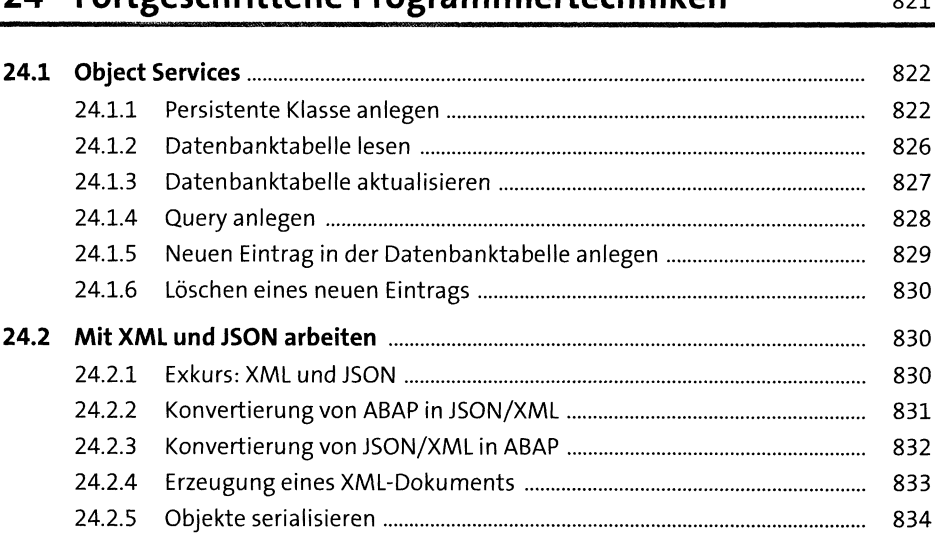

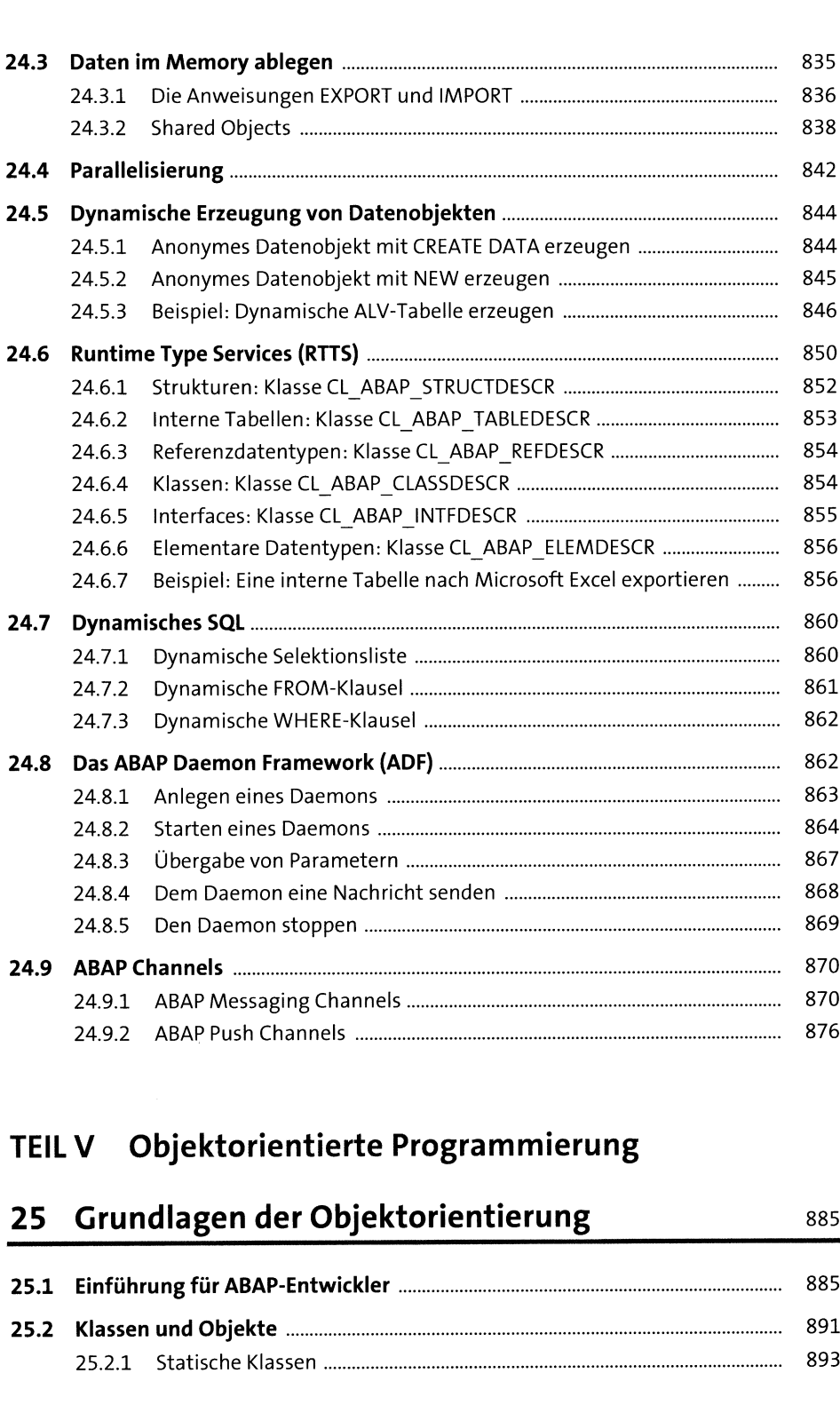

# **TEIL <sup>V</sup> Objektorientierte Programmierung**

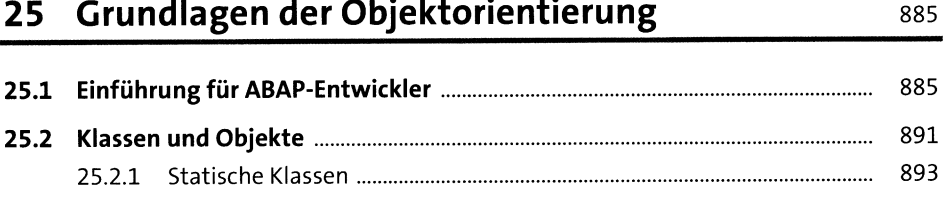

917

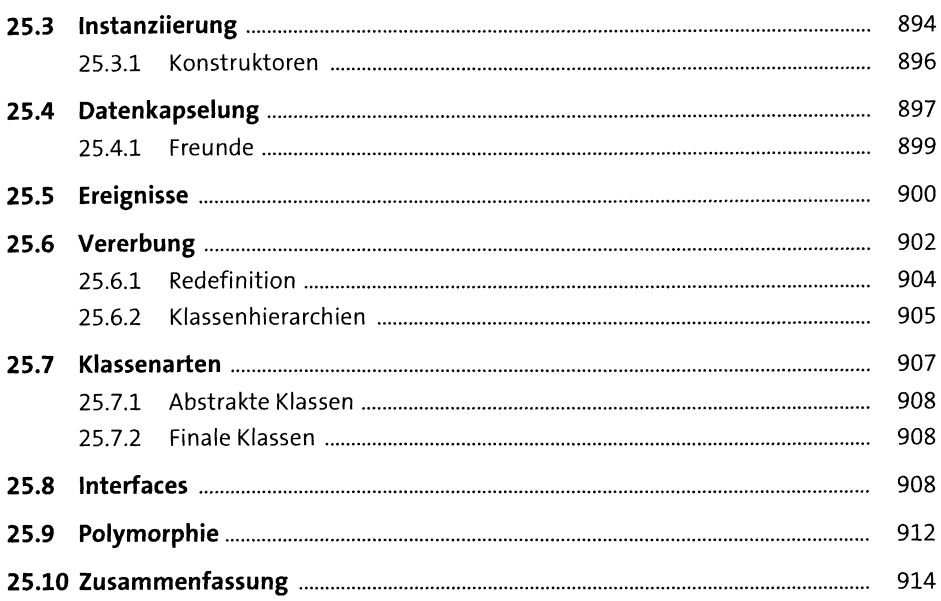

#### **Unified Modeling Language (UML)** 26

 $26.1$ 918 26.1.1 919 26.1.2 920 920 26.1.3 26.1.4 922 26.1.5 923 923 26.2.1 926 26.2.2 926 26.2.3 927 26.2.4 929 26.2.5 930

#### Anwendungsentwicklung - wo fange ich an? 27 933

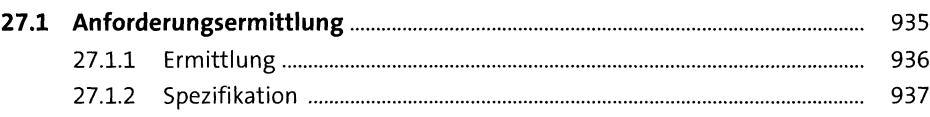

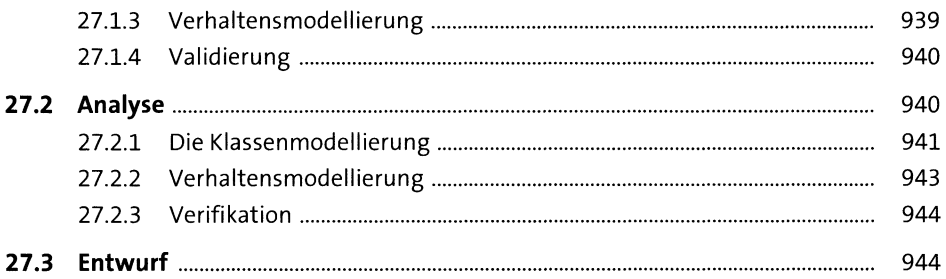

## 28 Entwurfsmuster

947

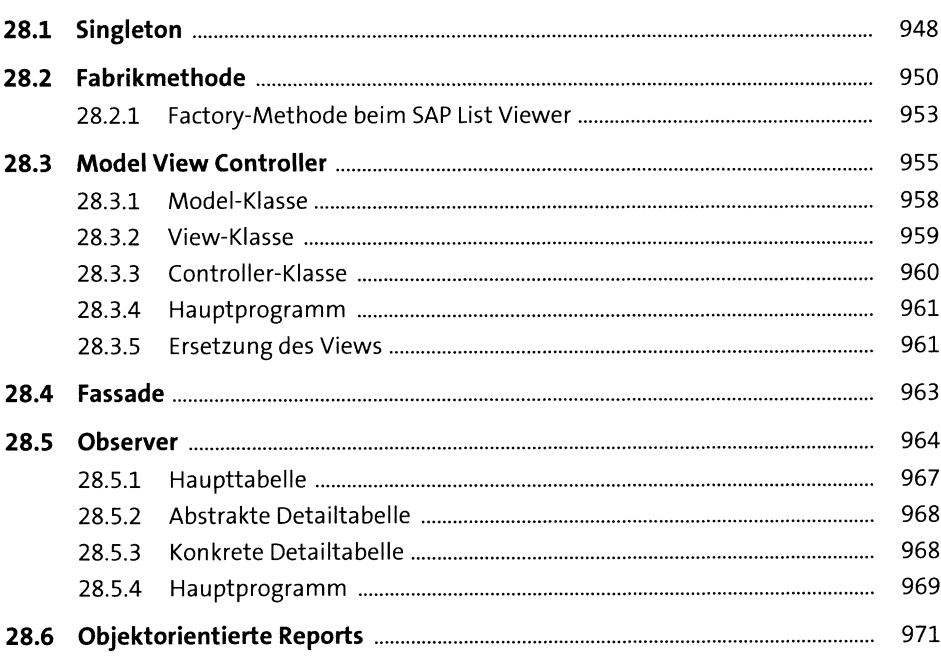

## TEIL VI Ein Blick über den Tellerrand: Was Sie als ABAP-Entwickler sonst noch kennen sollten

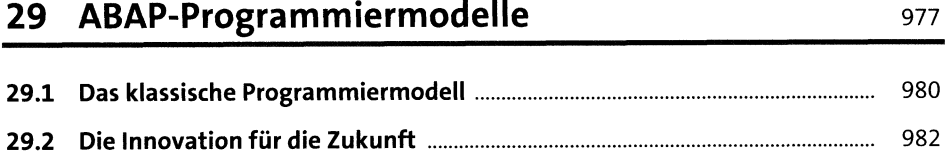

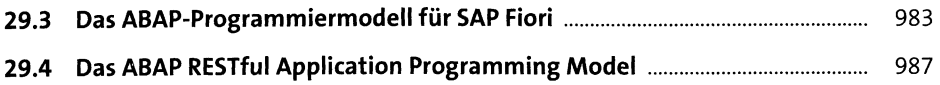

### 30 SAP HANA

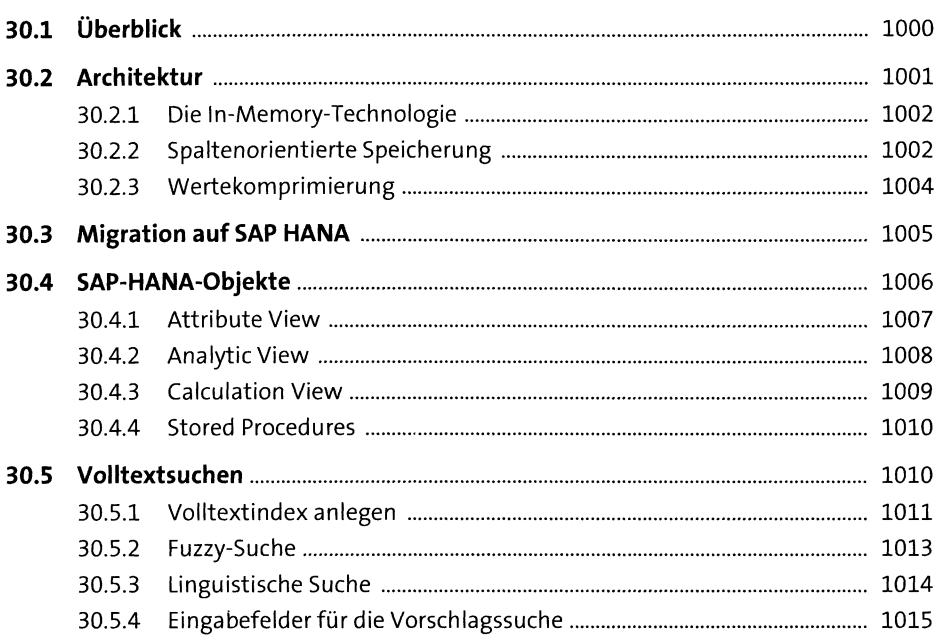

#### SAPUI5, SAP Fiori und SAP Gateway  $31$

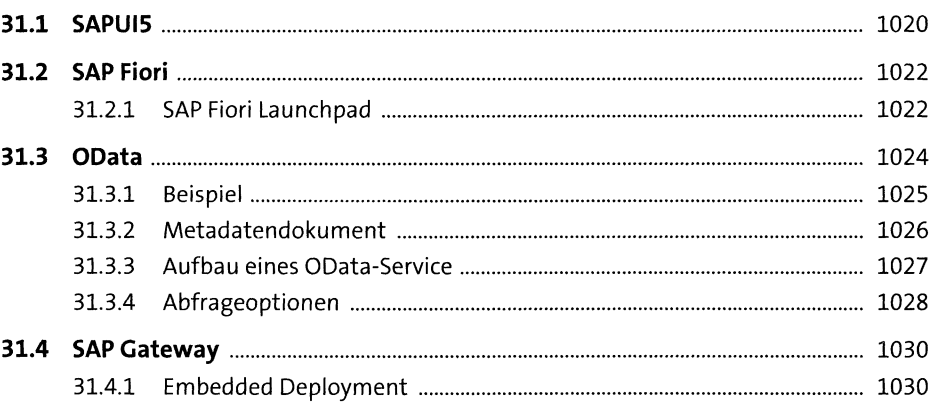

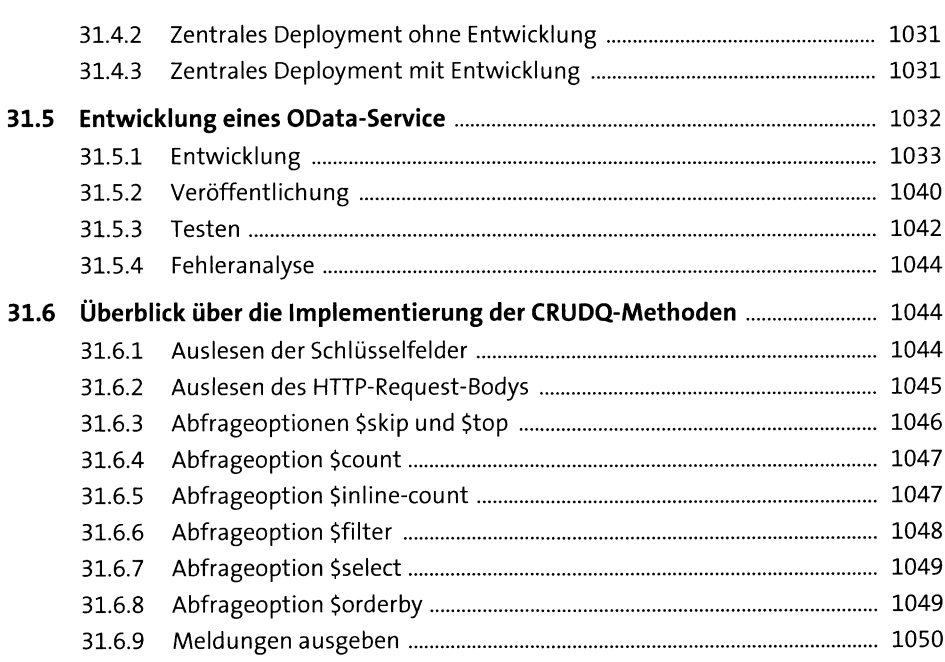

# **<sup>32</sup> Andere SAP-Webtechnologien** <sup>1053</sup>

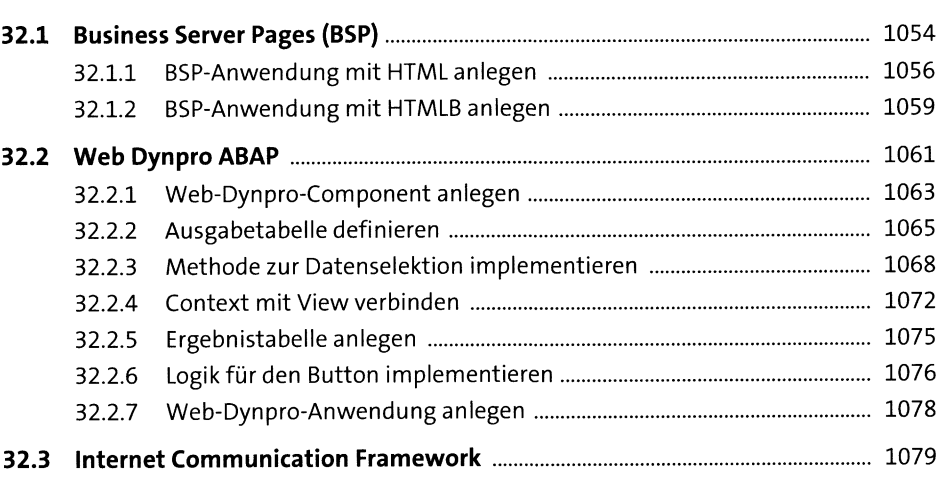

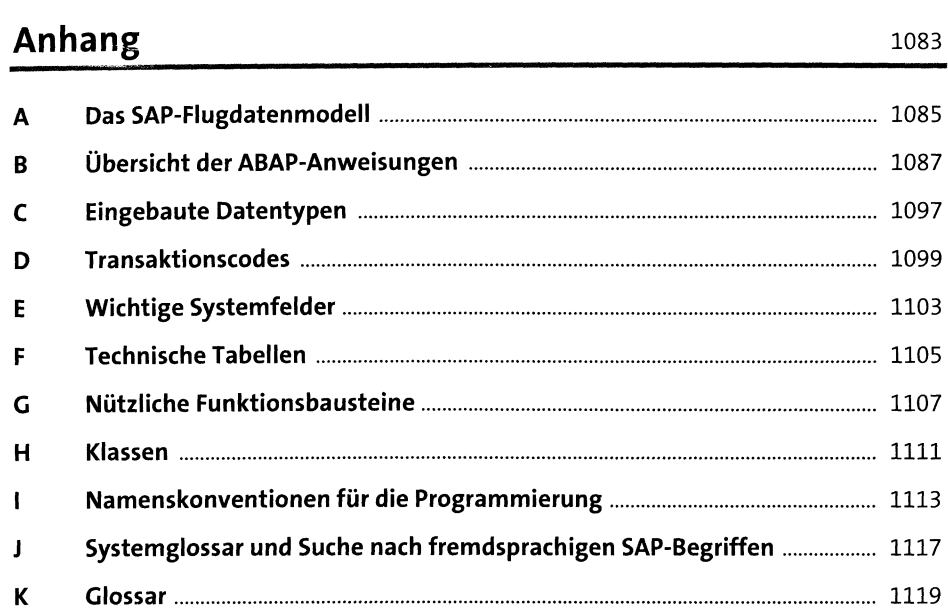

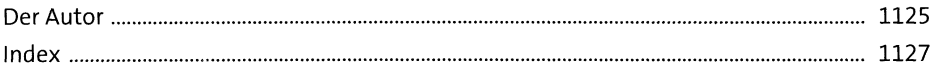